# ifying the operations performed in a Public service performed in a Public service of the performance of the public service of the performance of the performance of the performance of the performance of the performance of t

Kevin Bla
kburn ICL Enterprise Engineering

#### **Abstract**

ed and which presented by Peter Corporation and the presented by Peter Gorm Larsen to ICL Enterprise Engineering. The modelling of bags was one of the exer
ises the attendees (in
luding myself ) was onfronted with during the ourse. Be
ause <sup>I</sup> have <sup>a</sup> ba
kground in the <sup>Z</sup> spe
i
ation language use the denitions of the bags to model the operations performed in <sup>a</sup> publicaries in the main in the contract opinion in the spectrum international contract  $\alpha$ purpose of illustrating how bags an be used.

#### 1Modelling of Bags

## module  $BAG$

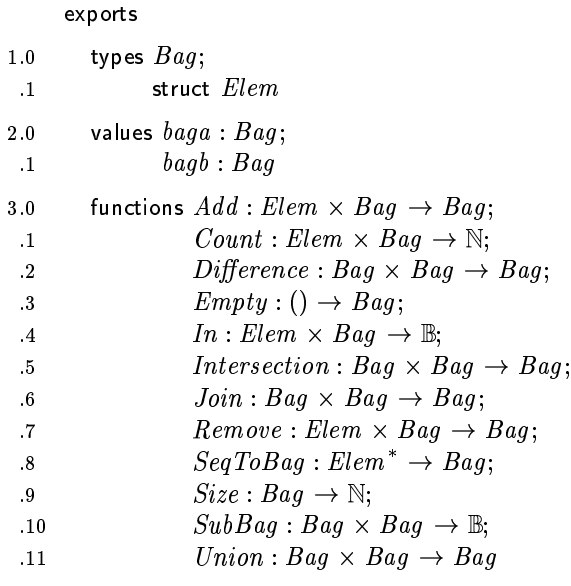

### definitions

types

4.0  $Elem = A | B | C | D | E;$ 

5.0  $Bag = Elem \rightarrow \mathbb{N}_1$ 

fun
tions

```
. . . <u>. . . . . . . . . . . . .</u>
 .1 Min (i, j) \triangleq.2 if i < j.3 then i\cdot4 else j;
 1 Max (i, j) \triangleq.2 if i > j.3 then i
 .4 else j;
 8.0 \hspace{0.1 cm} AuxDeq10Baq: Elem \hspace{0.3 cm} \times Baq\rightarrow Baq
 .1 AuxSeqToBag(s, b) \triangleq.2 cases s :
  .3 \Box \rightarrow b,
  .4 [e] \rightarrow rest \rightarrow AuxSeqToBag (rest, Add (e, b))
  .5 end;
9.0 Empty:() \rightarrow Bag1 Empty () \triangle\qquad 2 \qquad \{\mapsto\};10.0 Add : Elem -
 Bag ! Bag
 .1 Add (e, b) \triangleq.2 if e \in dom b.3 then b \nmid \{e \mapsto b(e) + 1\}.4 else b \dagger \{e \mapsto 1\};11.0 Remove : Elem -
 Bag ! Bag
 .1 Remove (e, b) \triangleq.2 if e \in dom b.3 then if b(e) = 1.4 then \{e\} \Leftrightarrow b.5 else b \dagger \{e \mapsto b \ (e) -1\}6 else b;
12.0 Count : Elem -
 Bag ! N
 .1 Count (e, b) \triangleq.2 if e \in dom b.3 then b(e).4 else 0;
```

```
.1 In (e, b) \triangleq.2 e \in dom b;
  14.0 Join : Bag -
 Bag ! Bag
    .1 Join (b1, b2) \triangle2 \{e \mapsto Max \ (Count \ (e, b1), Count \ (e, b2)) \}.3 e \in (\text{dom } b1 \cup \text{dom } b2)\};15.0 Union : Bag -
 Bag ! Bag
   .1 Union (b1, b2) \triangleq.2 \{e \mapsto Count(e, b1) + Count(e, b2) \}.3 e \in (\text{dom } b1 \cup \text{dom } b2)\};16.0 SubBag : Bag -
 Bag ! B
   .1 SubBag (b1, b2) \triangle.2 \forall e \in \text{dom } b1.
    .3 Count (e, b1) \leq Count(e, b2);e : Bag - Bag : Bag : Bag : Bag : Bag : Bag : Bag : Bag : Bag : Bag : Bag : Bag : Bag : Bag : Bag : Bag : Bag 
    .1 Difference (b1, b2) \triangleq.2 \{e \mapsto Count(e, b1) - Count(e, b2) \}.3 e \in \text{dom } b1.
    .4 Count(e, b1) > Count(e, b2);
 18.0 Size : Bag \rightarrow \mathbb{N}1 Size (b) \triangle.2 if b = \{\mapsto\}.3 then 0
    .4 else let e \in dom b in
    .5 b(e) + Size(\{e\} \Leftrightarrow b);19.0 Interse
tion : Bag -
 Bag ! Bag
    .1 Intersection (b1, b2) \triangle2 \{e \mapsto Min \ (Count \ (e, b1), Count \ (e, b2)) \}.3 e \in (\text{dom } b1 \cap \text{dom } b2)\};20.0 SeqToBag : Element^* \rightarrow Bag.1 SeqToBag (s) \triangleq.2 AuxSeqToBag(s, Empty())values
```
---- --- ----- - - - - - - - -

21.0  $baga: Bag = \{A \mapsto 3, B \mapsto 2, C \mapsto 4\};$ 

22.0  $bagb : Bag = \{A \mapsto 1, C \mapsto 5, D \mapsto 4, E \mapsto 1\}$ 

end BAG

#### 2Modelling of <sup>a</sup> Bar

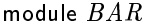

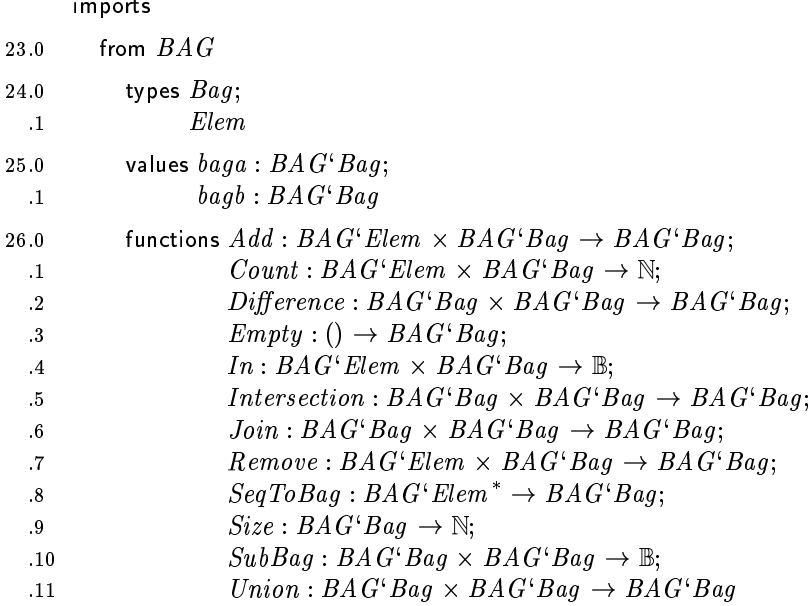

exports all

## definitions

types

- 27.0  $Drink = BAG'Elem;$
- 28.0  $Cellar = BAG'Bag;$
- 29.0  $Bar = BAG'Bag;$
- $\mathfrak{z}_{0.0}$   $\quad$   $\mathfrak{z}_{\mathit{upper}}$   $\mathfrak{z}_{\mathit{upper}}$   $\mathfrak{z}_{\mathit{upper}}$
- 32.0 Pub = Cel 200 Pub = Cel 201
- 32.0  $BarLevel = BAG'Bag;$
- 33.0  $CellarLevel = BA G'Bag;$
- 34.0  $Stock = BAG'Bag;$
- 35.0  $Order = BAG'Bag$

fun
tions

```
36.0 BuyStock: Supplier \rightarrow Stock \times Supplier \times Order \times Pub \rightarrow Pub
 .1 BuyStock (supps, s, stock, mk-(c, r)) \triangle.2 mk- (BAG' Union (c, stock),\binom{3}{r}.4 pre s \in dom supps \wedgeBAG'SubBag (stock, supps (s));
  \overline{5}.1 RestockBar (mk- (c, r), bl) \triangle.2 let missing = BAG'Difference (bl, r) in
 .3 let can\text{-}restock = BAG'\text{-}Intersection \text{ (missing, c)} in
 .4 mk- (BAG'Difference (c, can-restock),
  .5 BAG' Union (r, can-restock));38.0 \; Kound : Drink \;\times\; Pub \;\rightarrow\; Pub
 .1 Round (sold, mk- (c, r)) \triangle2 \qquad \text{mk-} (c,.3 BAG'Difference (r, BAG'SeqToBag (solid))).4 pre BAG'SubBag (BAG'SeqToBag (sold), r);
39.0 RestockCellar: CellarLevel \times Pub \times Supplier \rightarrow Stock \rightarrow Pub
 .1 RestockCellar (cl, mk- (c, r), sb) \triangleq.2 if sb = \{\mapsto\}\therefore 3 then mk-(c, r)else let s \in dom sb in
  \overline{A}.5 let missing = BAG'Difference(cl, c) in
  .6 if BAG'Size (missing) > 0
 7 then let can\text{-}restock = BAG'\text{-}Intersection \text{ } (missing, sb \text{ } (s)) in
  8 RestockCellar (cl,
  .9 mk- (BAG' Union (c, can-restock), r),
 .10 \{s\} \triangleleft s b)
 .11 else mk-(c, r);
 .1 Drink1 (dr, mk-(c, r)) \triangleqmk-(c,\overline{2}.3 BAG'Remove (dr, r).4 pre BAG'In (dr, r);
 .1 Disaster (mk- (c, r)) \triangle.2 c = BAG'Empty \left(\right) \wedge r = BAG'Empty \left(\right);
```
.1 Unwanted  $(dr, mk-(c, r)) \triangleq$ .2 mk- $(c,$ .3  $BAG'Add (dr, r)$ ; 43.0 HighestStock: Supplier  $\rightarrow$  Stock  $\rightarrow$  BAG Bag .1 HighestStock (supps)  $\triangle$ .2 if dom  $supps = \{\}$ .3 then  $BAG'Empty$  () .4 else let  $s \in$  dom  $supps$  in .5  $BAG'Join \ (supps \ (s), High est Stock \ ({s} \ \Leftrightarrow supp s));$ 44.0  $TotalDrinks : Pub \rightarrow \mathbb{N}$ .1 TotalDrinks (mk-  $(c, r)$ )  $\triangle$ 2  $BAG'Size(c) + BAG'Size(r)$ values 45.0 cellarlevel  $1 = \{A \mapsto 5, B \mapsto 5, C \mapsto 3\};$ 46.0  $barlevel1 = \{A \mapsto 2, B \mapsto 2, C \mapsto 5\};$ 47.0  $cellar1 = \{A \mapsto 8, B \mapsto 5, C \mapsto 4\};$ 48.0  $cellar2 = {B \mapsto 1, C \mapsto 4};$ 49.0  $bar 1 = \{A \mapsto 2, B \mapsto 3, C \mapsto 6\};$ 50.0  $bar 2 = \{A \mapsto 3, C \mapsto 2\};$ 51.0  $bar 3 = \{A \mapsto 3, B \mapsto 3\};$ 52.0  $pub1 = mk-(cellar1, bar1);$ 53.0  $pub2 = mk-(cellar1, bar2);$ 54.0  $pub3 = mk-(cellar2, bar1);$ 55.0  $pub4 = mk-(cellar2, bar2);$ 56.0  $pub5 = mk-(cellar1, bar3);$ 57.0  $supps1 = {\{ "Fizz" \mapsto {A \mapsto 10}\},$ .1  $"Real" \rightarrow {B \rightarrow 10, C \rightarrow 2},$ 2 "Scrumpy"  $\rightarrow \{B \rightarrow 1, C \rightarrow 10\}$ ;

```
58.0 supps2 = \{ "Fizz" \mapsto \{A \mapsto 10\}.1 "Real" \rightarrow \{B \mapsto 1, C \mapsto 5\}.
  .2 "Scrumpv" \rightarrow {B \rightarrow 1, C \rightarrow 10}
```
end BAR